From Frege to Gosling: 19'th Century Logic and 21'st Century Programming Languages

> Philip Wadler Avaya Labs

### Gottlob Frege, Begriffsschrift, 1879

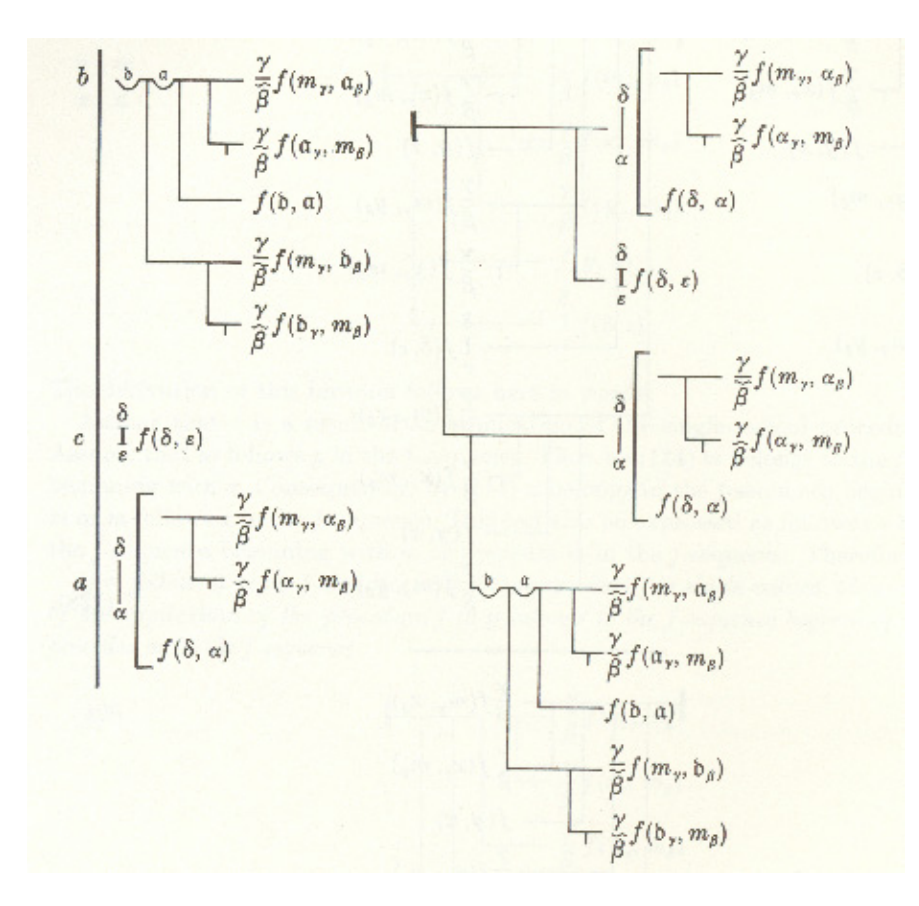

### Part I

# The Curry-Howard Isomorphism

### Modus ponens Frege, 1879

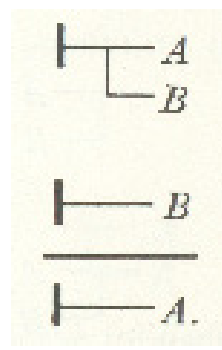

Gentzen, 1934

$$
\frac{\vdash B \to A \quad \vdash B}{\vdash A} \to I
$$

### Inference rules

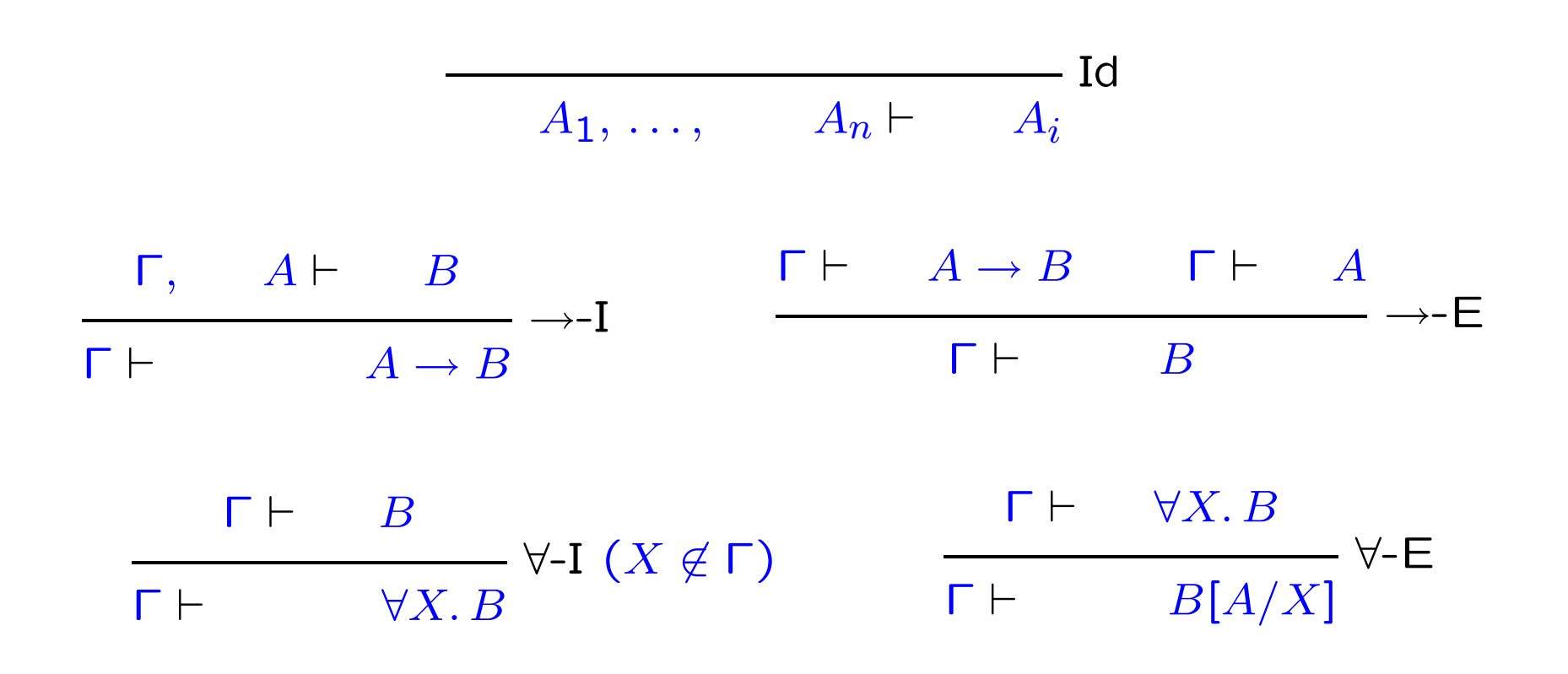

### Inference rules

$$
\overline{x_1 : A_1, \ldots, x_n : A_n \vdash x_i : A_i}
$$
Id

$$
\frac{\Gamma, x : A \vdash u : B}{\Gamma \vdash \lambda x : A \cdot u : A \to B} \rightarrow I \qquad \xrightarrow{\Gamma \vdash s : A \to B} \qquad \Gamma \vdash t : A
$$

$$
\frac{\Gamma \vdash u : B}{\Gamma \vdash \Lambda X. u : \forall X. B} \forall \negthinspace -I (X \not\in \Gamma) \qquad \qquad \frac{\Gamma \vdash s : \forall X. B}{\Gamma \vdash s \langle A \rangle : B[A/X]} \forall \negthinspace -E
$$

### A proof

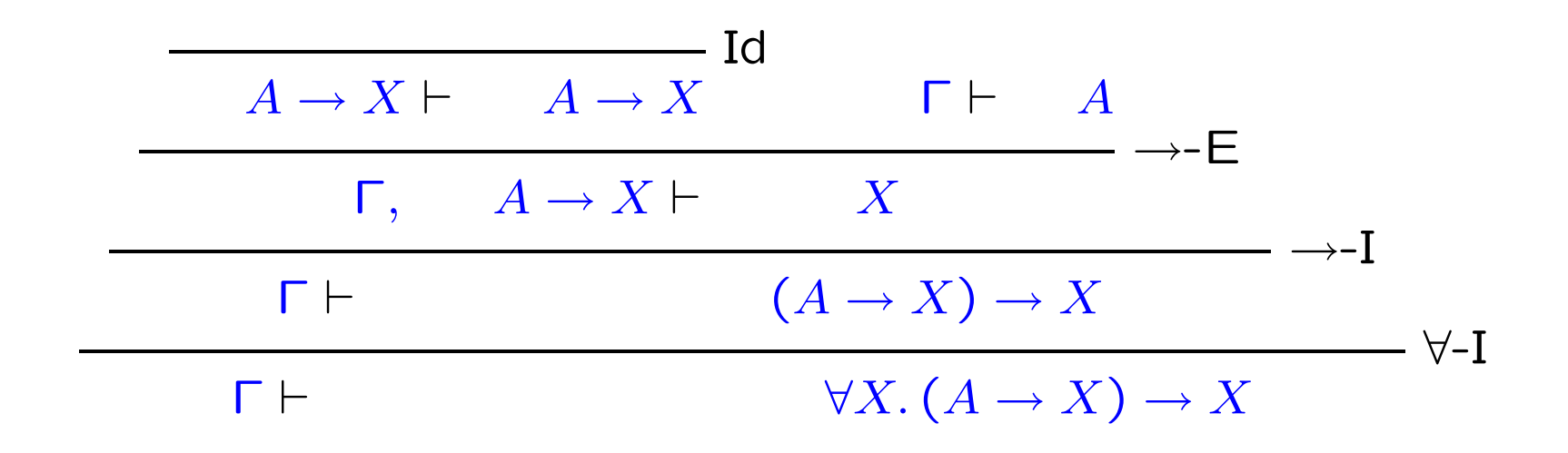

A proof

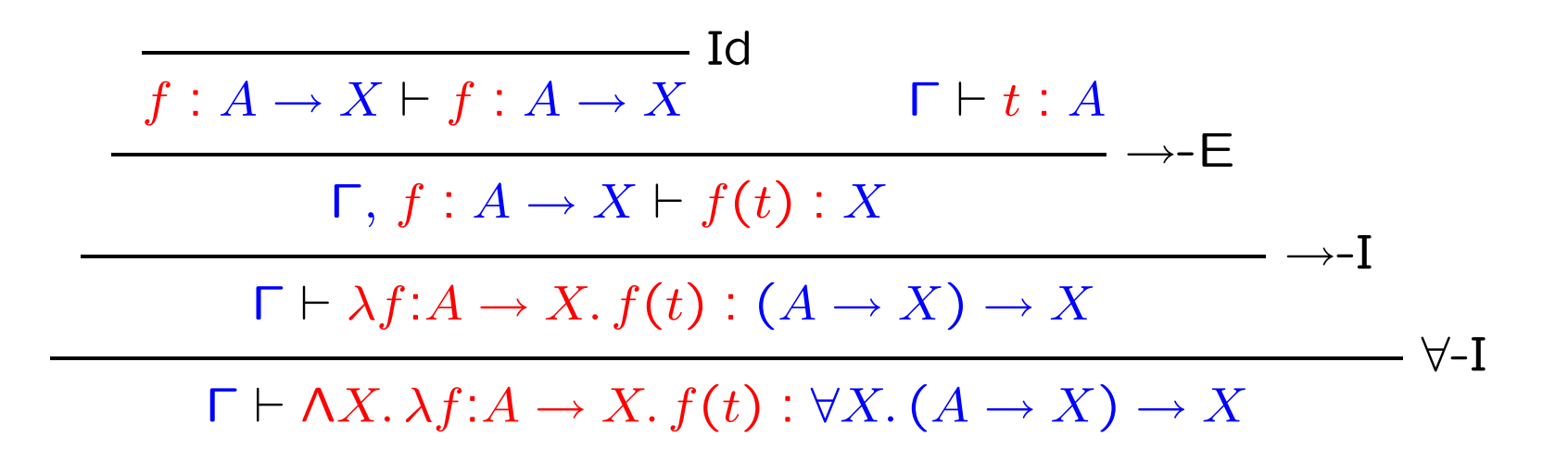

### Another proof

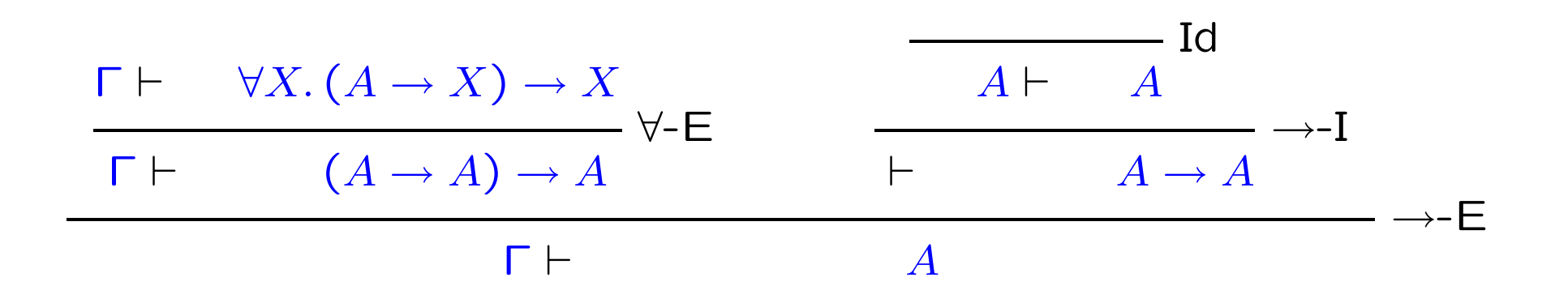

### Another proof

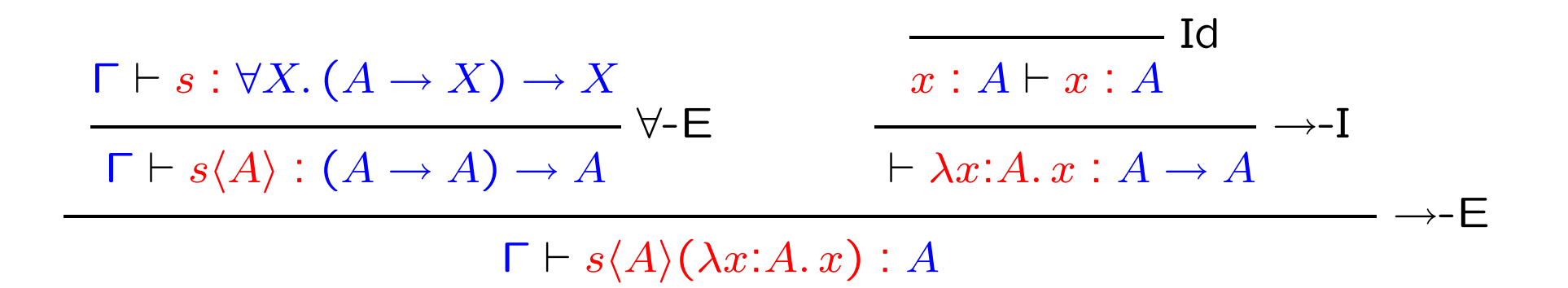

## A combined proof

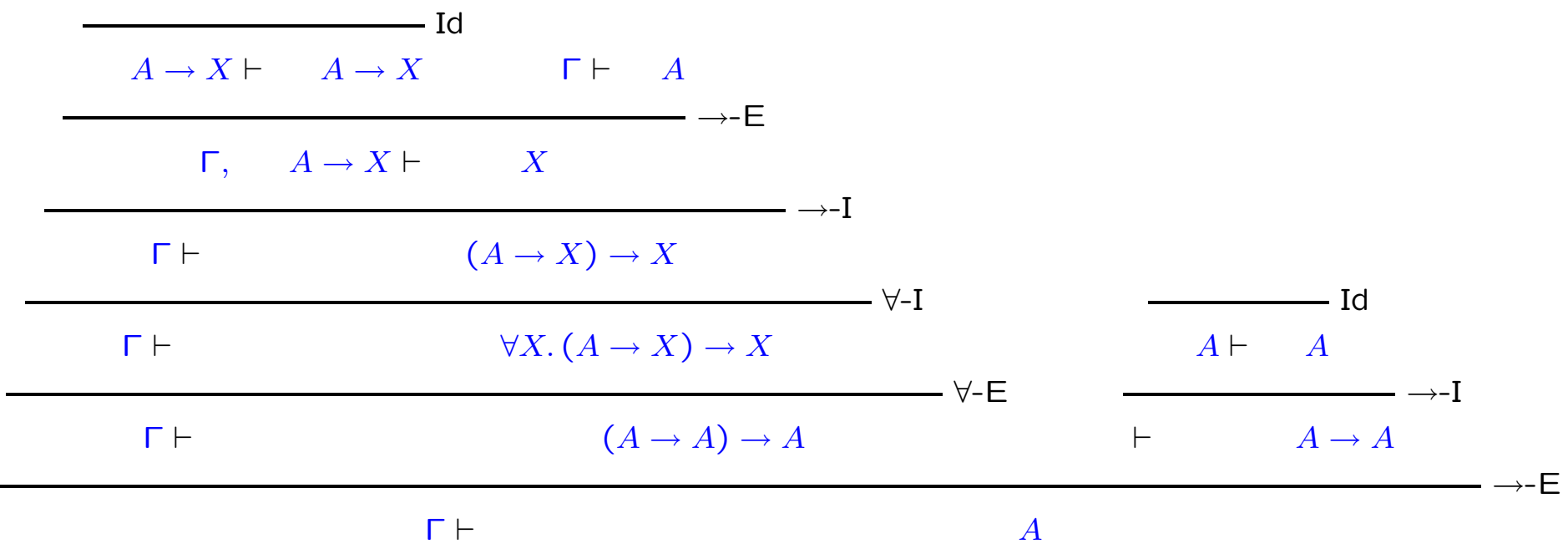

### A combined proof

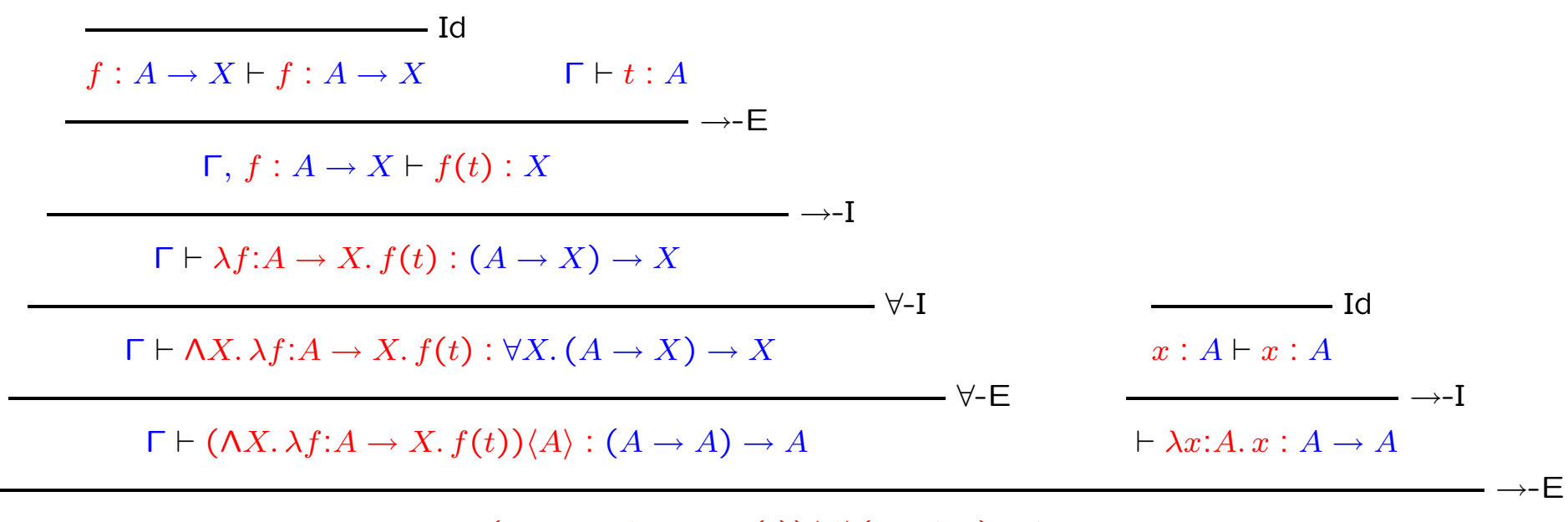

 $Γ ⊢ (ΛX. λf:A → X. f(t))\langle A \rangle(\lambda x:A. x) : A$ 

### Reductions

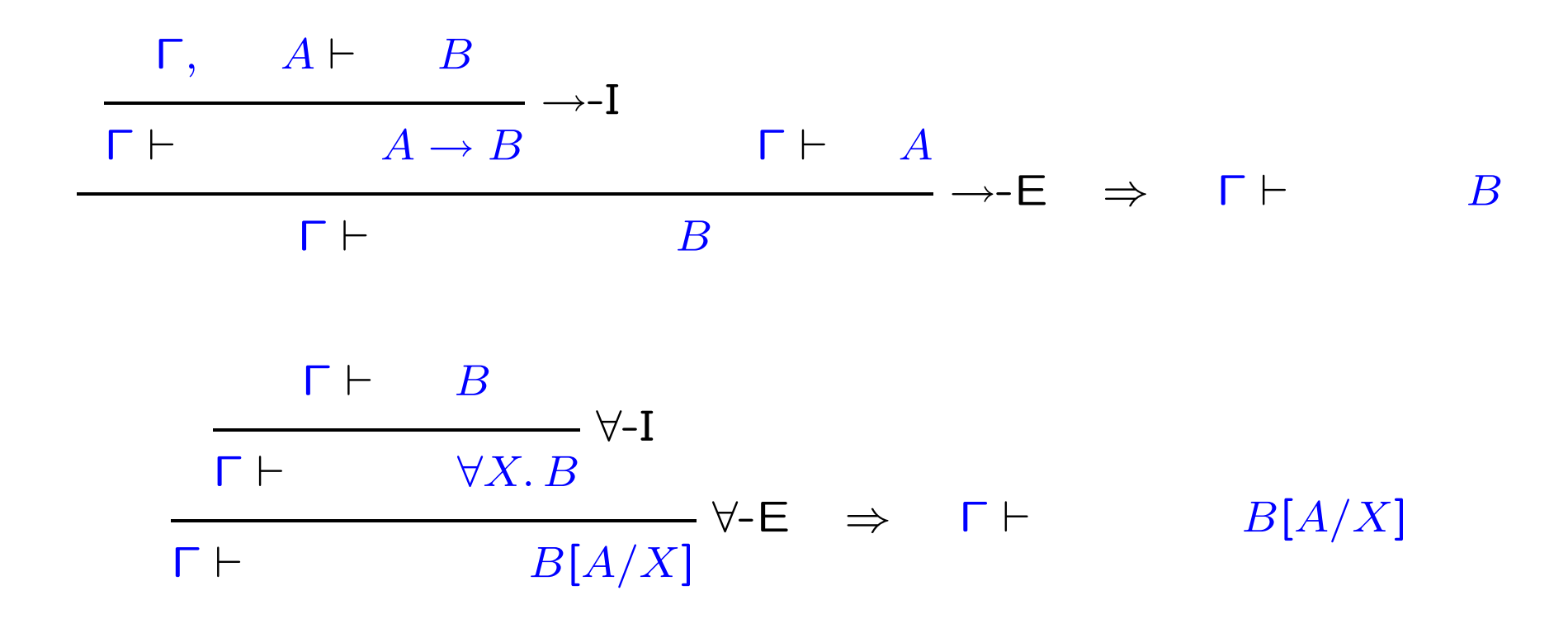

### Reductions

$$
\frac{\Gamma, x : A \vdash u : B}{\Gamma \vdash \lambda x : A.u : A \to B} \rightarrow I
$$
\n
$$
\frac{\Gamma \vdash t : A}{\Gamma \vdash (\lambda x : A.u)(t) : B} \rightarrow E \Rightarrow \Gamma \vdash u[t/x] : B
$$
\n
$$
\Gamma \vdash u : B
$$

$$
\frac{\Gamma \vdash \Lambda X. u : \forall X. B}{\Gamma \vdash (\Lambda X. u) \langle A \rangle : B[A/X]} \forall \neg \mathsf{E} \Rightarrow \Gamma \vdash u[A/X] : B[A/X]
$$

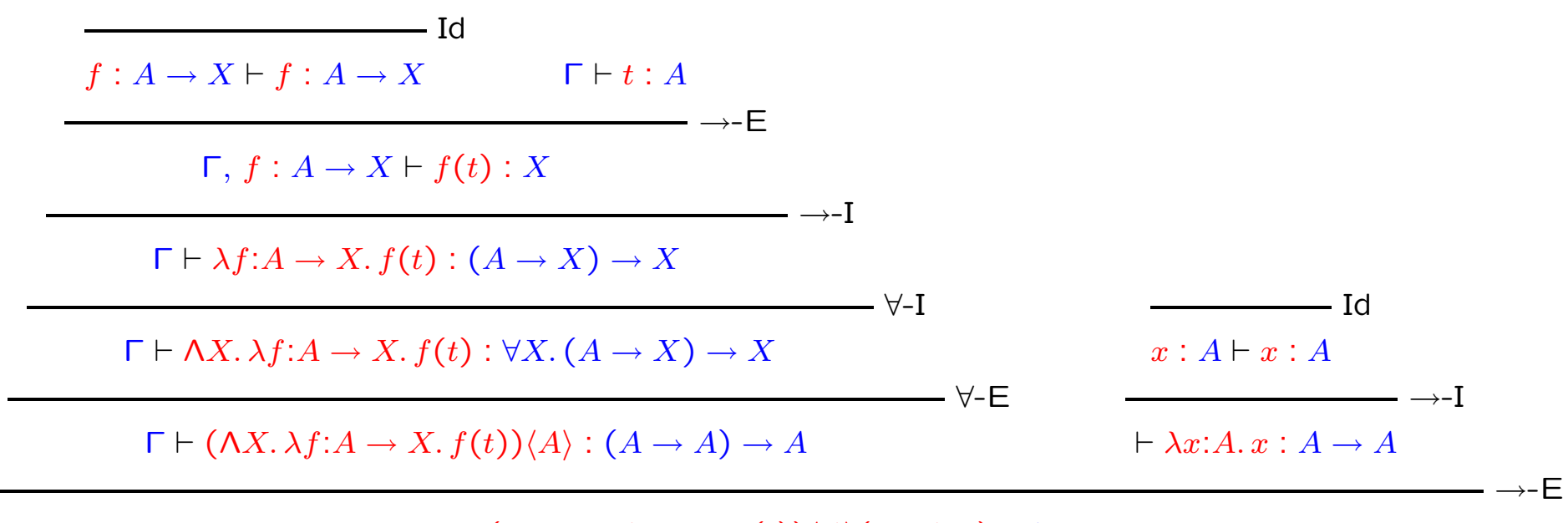

 $Γ ⊢ (ΛX. λf:A → X. f(t))\langle A \rangle(\lambda x:A. x) : A$ 

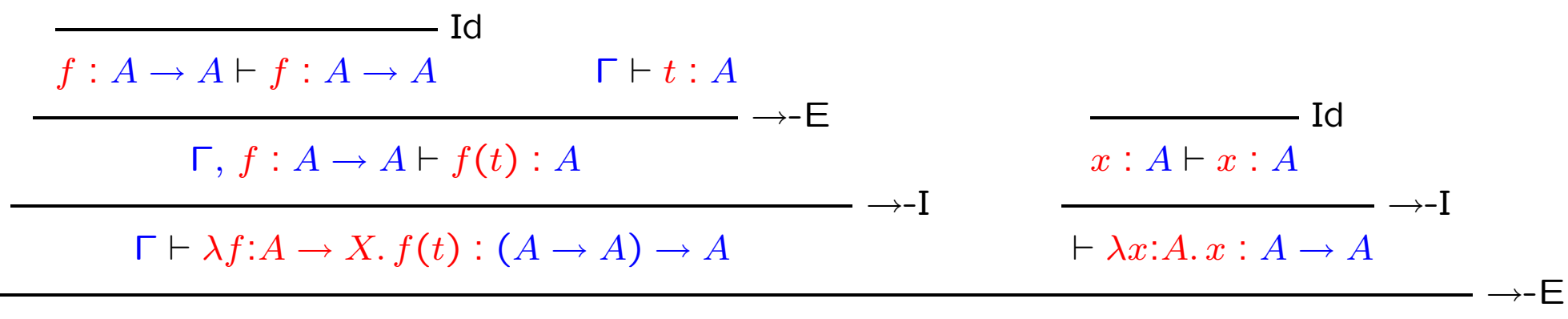

 $\Gamma \vdash (\lambda f : A \rightarrow A. f(t))(\lambda x : A. x) : A$ 

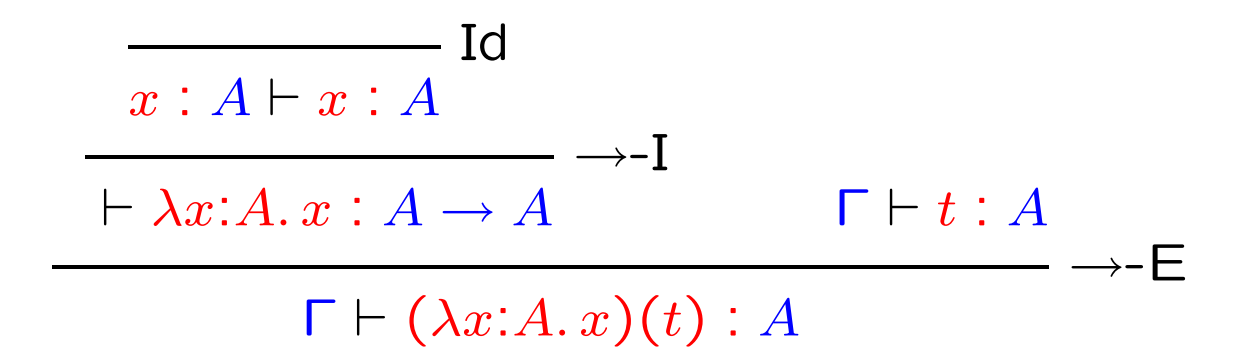

 $\Gamma \vdash t : A$ 

### Additional reductions

$$
\begin{array}{c}\n\begin{array}{c}\n\Gamma \vdash s : A \rightarrow B \\
\hline\n\Gamma, x : A \vdash s(x) : B\n\end{array} \rightarrow E\n\end{array}
$$
\n
$$
\begin{array}{c}\n\Gamma \vdash \lambda x : A \land s(x) : B \\
\hline\n\Gamma \vdash \lambda x : A . s(x) : A \rightarrow B\n\end{array} \rightarrow I \Rightarrow \Gamma \vdash s : A \rightarrow B
$$

$$
\frac{\Gamma \vdash s : \forall X. B}{\Gamma \vdash s \langle X \rangle : B} \forall \neg \mathsf{E}
$$
\n
$$
\frac{\Gamma \vdash s \langle X \rangle : B}{\Gamma \vdash \Lambda X. s \langle X \rangle : \forall X. B} \forall \neg \mathsf{I} \Rightarrow \Gamma \vdash s : \forall X. B
$$

### Summary

- Gottlob Frege, 1879 logic
- Alonzo Church, 1932, 1940 lambda calculus
- Gerhard Gentzen, 1935 natural deduction, proof normalization
- Haskell Curry, 1958 combinators correspond to logic
- Dag Prawitz, 1965 proof normalization for natural deduction
- W. A. Howard, 1980 lambda calculus corresponds to logic

### Part II

# Parametricity

### Lists and map

map :  $\forall X. \forall Y. (X \rightarrow Y) \rightarrow (list \langle X \rangle \rightarrow list \langle Y \rangle)$ 

For example, if  $num : Int \rightarrow Str$  then

 $map\langle Int \rangle \langle Str \rangle(num) ([1, 2, 3]) = ["i", "iii", "iii"]$ 

### A magic trick

Think of a function with this type:

 $r$   $\forall X.$  list $\langle X \rangle \rightarrow$  list $\langle X \rangle$ 

### Theorems for Free!

for all 
$$
r : \forall X
$$
.list $\langle X \rangle \to \text{list}\langle X \rangle$ ,  
for all  $A, B, f \cdot A \to B$ ,

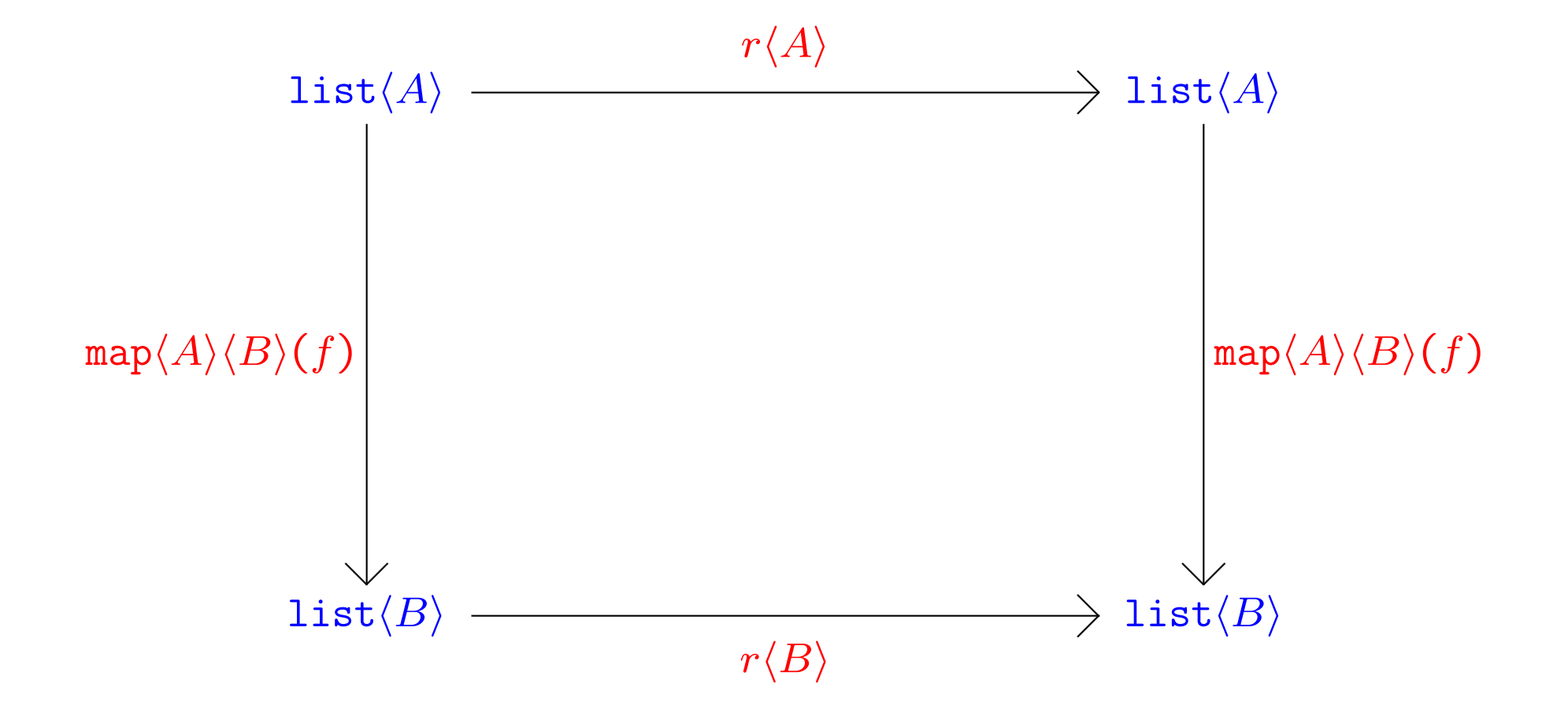

Theorems for Free! — an example

$$
\mathsf{take}\ r = \mathsf{rev}\ \ \forall X.\mathsf{list}\langle X\rangle \to \mathsf{list}\langle X\rangle,
$$

$$
\mathsf{take}\ A = \mathsf{Int}, B = \mathsf{Str}, f = \texttt{num}\ \ \mathsf{Int} \to \mathsf{Str},
$$

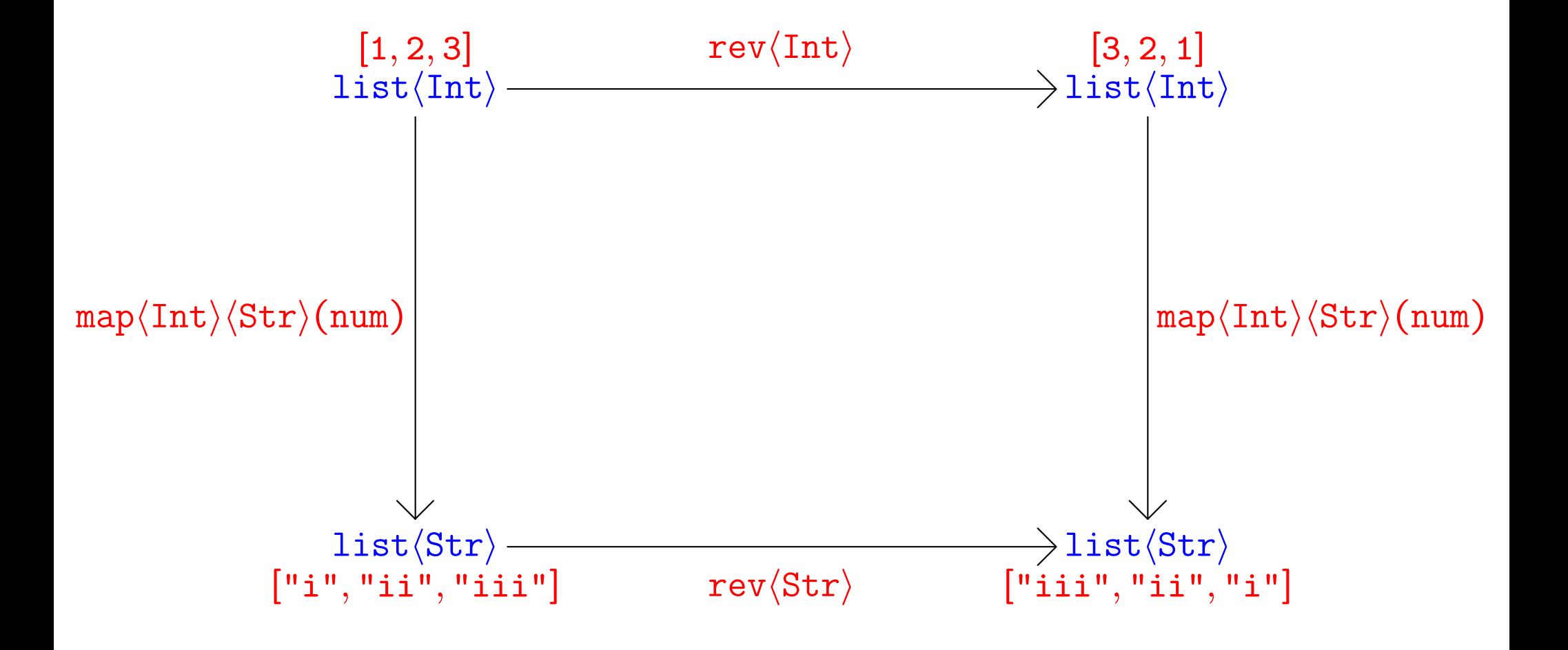

### Part III

# Generic Java

Gilad Bracha, JavaSoft, Sun Microsystems Martin Odersky, University of Lausanne David Stoutamire, JavaSoft, Sun Microsystems Philip Wadler, Avaya Labs

in Java in GJ

integer list

string list

string list list

in Java in GJ

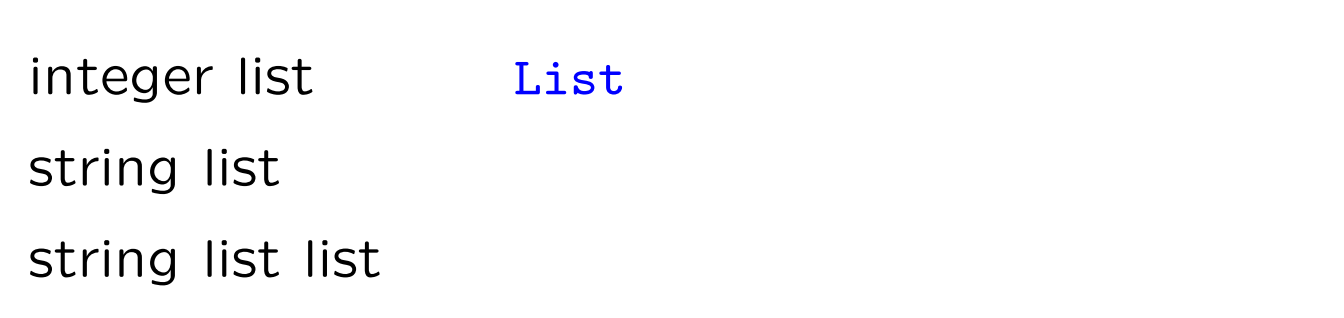

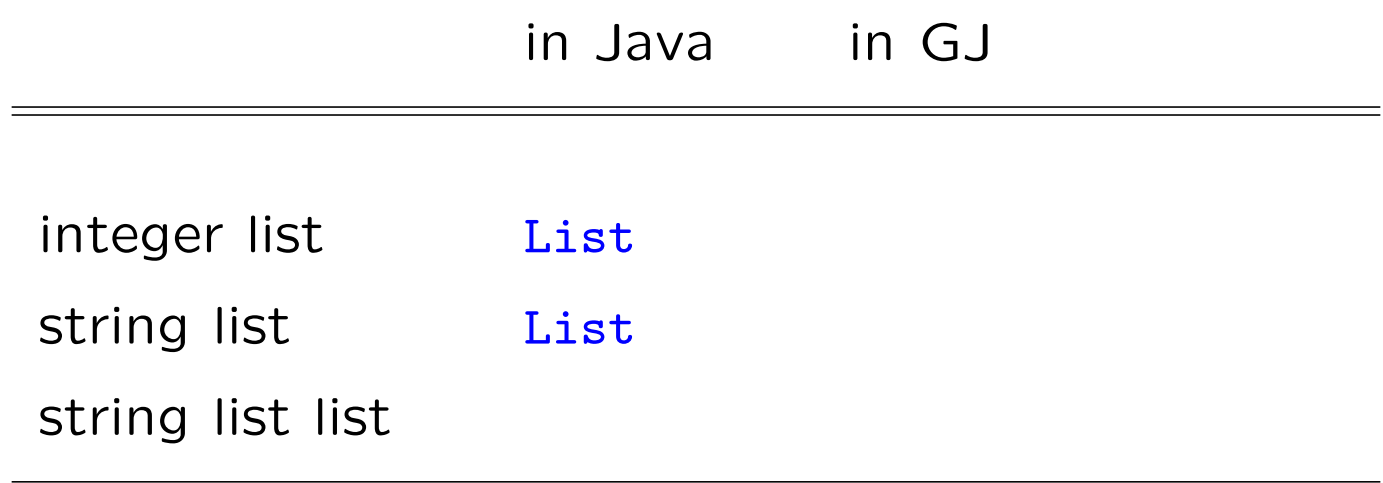

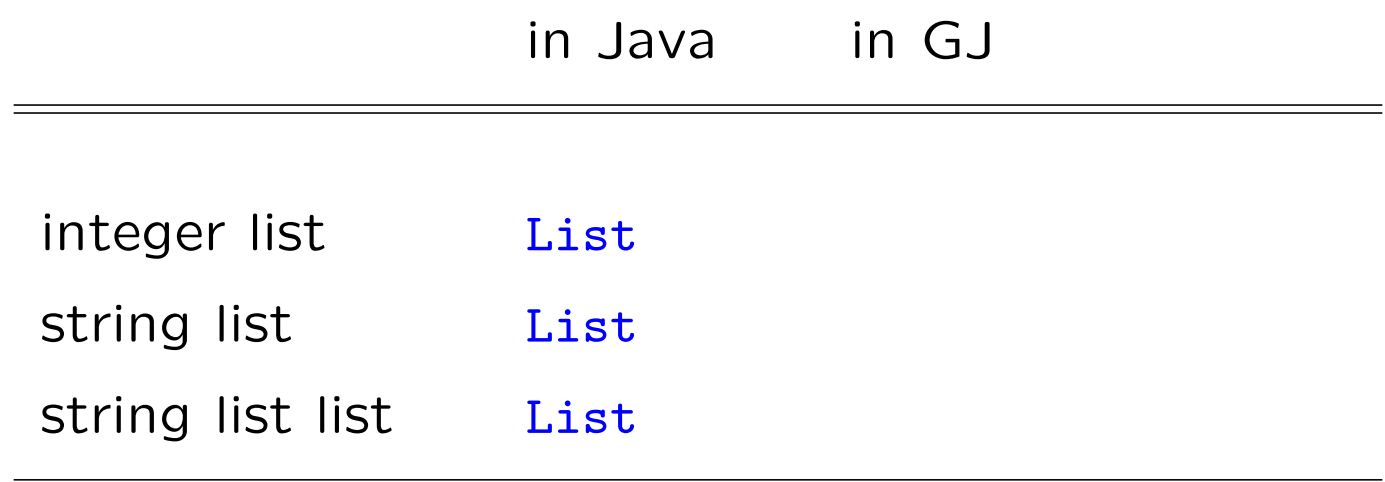

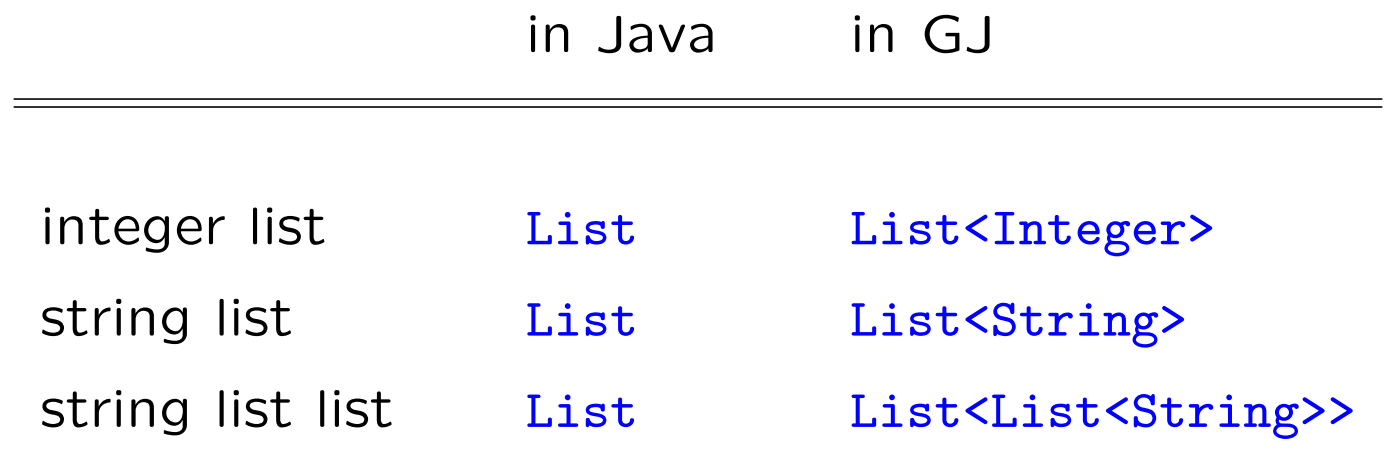

## Support for reuse at multiple types

- C++: templates
- Ada: generics
- Standard ML, Haskell: parametric polymorphism
- Java: ???

### Lists in Java

```
interface List {
 public void add (Object x);
 public Iterator iterator ();
}
interface Iterator {
 public Object next ();
 public boolean hasNext ();
}
```
## Lists in GJ

```
interface List<A> {
 public void add (A x);
 public Iterator<A> iterator ();
}
interface Iterator<A> {
 public A next ();
 public boolean hasNext ();
}
```
### Translating lists from GJ to Java

```
interface List {
 public void add (Object x);
 public Iterator iterator ();
}
interface Iterator {
 public Object next ();
 public boolean hasNext ();
}
```
### Accessing lists in Java

// integer list

```
List xs = new LinkedList(); xs.add(new Integer(2));
```
Integer  $x = (Integer)xs.iterator().next();$ 

```
// string list list
List ys = new LinkedList(); ys.add("ii");
List yss = new LinkedList(); yss.add(ys);
String y = (String)((List)yss.iterator().next()).iterator().next();
```
#### // string list treated as integer list

Integer  $z = (Integer)ys.iterator().next();$  // run-time exception

### Accessing lists in GJ

```
// integer list
```

```
List<Integer> xs = new LinkedList<Integer>>>>>
(); xs.add(new Integer(2));
Integer x = xs.iterator().next();
```

```
// string list list
List<String> ys = new LinkedList<String>(); ys.add("ii");
List<List<String>> yss = new LinkedList<List<String>>(); yss.add(ys);
String y = yss.iterator().next().iterator().next();
```
#### // string list treated as integer list

```
Integer z = ys.iterator().next(); // compile-time error
```
### Implementing lists in Java

```
class LinkedList implements List {
 protected class Node {
   Object elt; Node next;
   Node (Object e) { elt=e; next=null; }
  }
 protected Node h, t;
  public LinkedList () { h=new Node(null); t=h; }
 public void add (Object elt) { t.next=new Node(elt); t=t.next; }
  public Iterator iterator () {
   return new Iterator () {
     protected Node p=h.next;
     public boolean hasNext () { return p!=null; }
     public Object next () { Object e=p.elt; p=p.next; return e; }
   };
  }
}
```
### Implementing lists in GJ

```
class LinkedList<A> implements List<A> {
 protected class Node {
   A elt; Node next;
   Node (A e) \{ elt=e; next=null; \}}
 protected Node h, t;
  public LinkedList () { h=new Node(null); t=h; }
 public void add (A elt) { t.next=new Node(elt); t=t.next; }
  public Iterator<A> iterator () {
   return new Iterator<A> () {
     protected Node p=h.next;
     public boolean hasNext () { return p!=null; }
     public A next () { A e=p.elt; p=p.next; return e; }
   };
 }
}
```
### Bounds: Maximum in Java

```
interface Comparable { public int compareTo (Object o); }
class Lists {
 public static Comparable max (List xs) {
    Iterator xi = xs.iterator();
   Comparable w = (Compareable)xi.next();while (xi.hasNext()) {
     Comparable x = (Compareable)xi.next();if (w.\text{compareTo}(x) < 0) w = x;
   }
   return w;
  }
}
List xs = new LinkedList(); xs.add(new);
Byte x = (Byte)Lists.max(xs);List ys = new LinkedList(); ys.add(new Boolean(false));
Boolean y = (Boolean)Lists.max(ys); // run-time exception
```
### Bounds: Maximum in GJ

```
interface Comparable<A> { public int compareTo (A \circ); }
class Lists {
  public static <A implements Comparable<A>> A max (List<A> xs) {
    Iterator\langle A \rangle xi = xs.iterator();
    A w = xi.next();while (xi.hasNext()) {
      A x = xi.next();if (w.\text{compareTo}(x) < 0) w = x;
    }
    return w;
  }
}
List<Byte> xs = new LinkedList<Byte>(); xs.add(new Byte(0));
Byte x = Lists.max(xs);
List<Boolean> ys = new LinkedList<Boolean>(); ys.add(new Boolean(false));
Boolean y = Lists.max(ys); // compile-time error
```
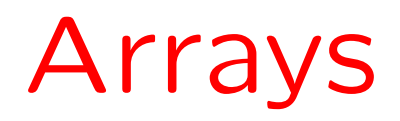

## Arrays and Subtyping

### Covariant subtyping

Integer extends Object Integer[] extends Object[]

### A good consequence

```
class Arrays {
 void sort (Object[] oa) { ... }
}
Integer[] ia = new Integer[n];
sort(ia) // simulates polymorphism
```
### A bad consequence

```
Integer[] ia = new Integer[n];
Object[] oa = ia;
oa[0] = "hello"; // run-time exception
```
### Arrays in Java

```
interface List { ...
 public Object[] toArray();
}
class LinkedList implements List { ...
 public Object[] toArray() {
    Object[] xa = new Object[this.size()];
    ... // copy list into xa
    return xa;
  }
}
List ys = new LinkedList(); ys.add("zero");
String[] ya = (String[])ys.toArray(); // run-time exception
```
### Arrays in  $GJ$  — the wrong way

```
interface List<A> { ...
 public A[] toArray();
}
class LinkedList<A> implements List<A> { ...
 public A[] toArray() {
   A[] xa = new A[this.size()]; // compile-time unchecked warning
    ... // copy list into xa
   return xa;
 }
}
List<String> ys = new LinkedList<String>(); ys.add("zero");
String[] ya = ys.toArray(); // run-time exception
```
### Arrays in  $GJ$  — the right way

```
interface List<A> { ...
 public A[] toArray(A[] xa);
}
class LinkedList<A> implements List<A> { ...
 public A[] toArray(A[\] xa) {
    if (xa.length < this.size())
      xa = gj.lang.Array.newInstance(xa, this.size()); // no warning
    ... // copy list into xa
   return xa;
 }
}
List<String> ys = new LinkedList<String>(); ys.add("zero");
String[] ya = ys.toArray(new String[0]); // no exception
```
# Conclusion

### Generic Java

- GJ supports generic types
- GJ contains Java as a subset
- GJ compiles to the Java Virtual Machine
- GJ works with Java libraries
- GJ compiler written by Martin Odersky distributed by Sun as javac

## Higher-order functions in Java

### Lambda calculus

 $\lambda x$ :Int.  $x + 1$  Int  $\rightarrow$  Int

### ML

 $fn(x) \Rightarrow x+1$  :  $int \rightarrow int$ 

### GJ

```
interface Function<A,B> {
 public B apply (A x);
}
new Function<Integer,Integer>() {
 public Integer apply (Integer x) {
   return new Integer(x.intValue()+1);
 }
}
```
# GJ vs. C++

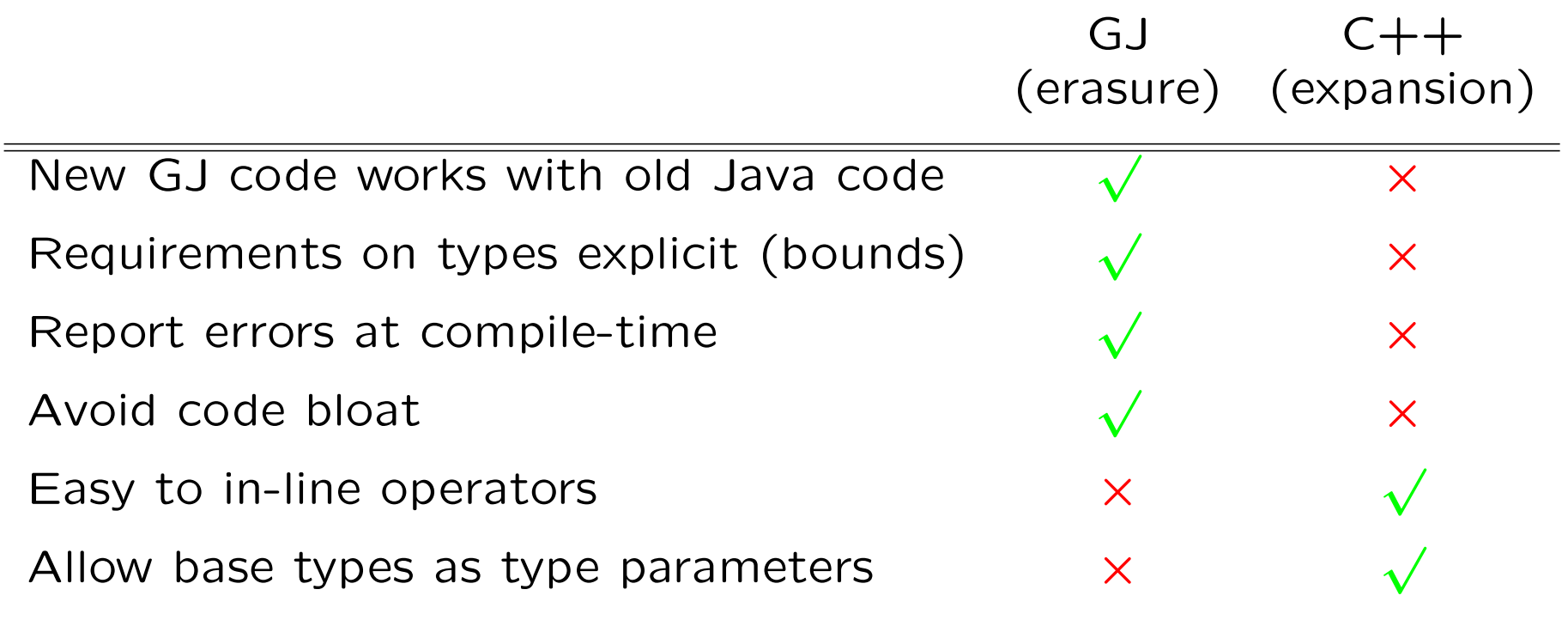

GJ is available from:

www.research.avaya-labs.com/~wadler/gj/

Sun is adding generic types to Java: http://java.sun.com/people/gbracha/ generics-update.html

### Part IV

## Featherweight Java

Benjamin Pierce, University of Pennsylvania Atsushi Igarashi, University of Kyoto Philip Wadler, Avya Labs

### Featherweight Java: Syntax

- L := class C extends C { $\overline{C}$   $\overline{f}$ ; K  $\overline{M}$ }
- K :=  $C(\overline{C} \ \overline{f})$ {super( $\overline{f}$ ); this.  $\overline{f} = \overline{f}$ ; }
- $M = C m(\overline{C} \overline{x})$  { return e; }
- $e$  :  $=$   $x \mid e.f \mid e.m(\overline{e}) \mid new \ C(\overline{e}) \mid (C)e$

## Typing rules

$$
\Gamma \vdash x : \Gamma(x)
$$

$$
\frac{\Gamma \vdash e_0 : C_0 \quad \text{fields}(C_0) = \overline{C} \ \overline{f}}{\Gamma \vdash e_0 . f_i \ \ C_i}
$$

$$
\frac{\Gamma \vdash e_0 \cdot C_0 \qquad \textit{mtype}(m, C_0) = \overline{D} \rightarrow C \qquad \Gamma \vdash \overline{e} \cdot \overline{C} \qquad \overline{C} \leq \overline{D}}{\Gamma \vdash e_0 \cdot m(\overline{e}) \cdot C}
$$

| $fields(C) = \overline{D} \overline{f}$     | $\Gamma \vdash \overline{e} \cdot \overline{C}$ | $\overline{C} <: \overline{D}$ |
|---------------------------------------------|-------------------------------------------------|--------------------------------|
| $\Gamma \vdash new C(\overline{e}) \cdot C$ |                                                 |                                |

 $\Gamma \vdash e_0 : D$  $\overline{\Gamma \vdash (C) e_0 : C}$ 

### Reductions

$$
\frac{\mathit{fields}(c) = \overline{c} \ \overline{f}}{(\text{new } C(\overline{e})).f_i \longrightarrow e_i}
$$

$$
\frac{\text{mbody}(m, C) = (\overline{x}, e_0)}{(\text{new } C(\overline{e})) . m(\overline{d}) \longrightarrow [\overline{d}/\overline{x}, \text{new } C(\overline{e})/\text{this}]e_0}
$$

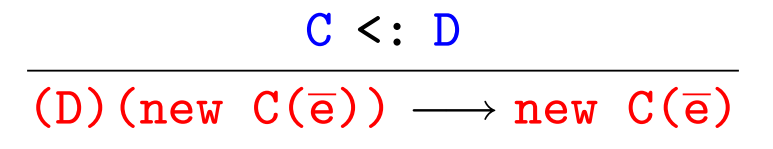

### Part V

# Conclusions

- Haskell
- Java
- XML
- Logic

 $\bullet$  Theory

 $\bullet$  Practice

- $\bullet$  Theory Generic Java
- $\bullet$  Practice Featherweight Java

- Theory into Practice Generic Java
- Practice into Theory Featherweight Java